## Fichier:Lossless Way to Merge MP4 Files on Windows 10 edit-videos-audios-win.jpg

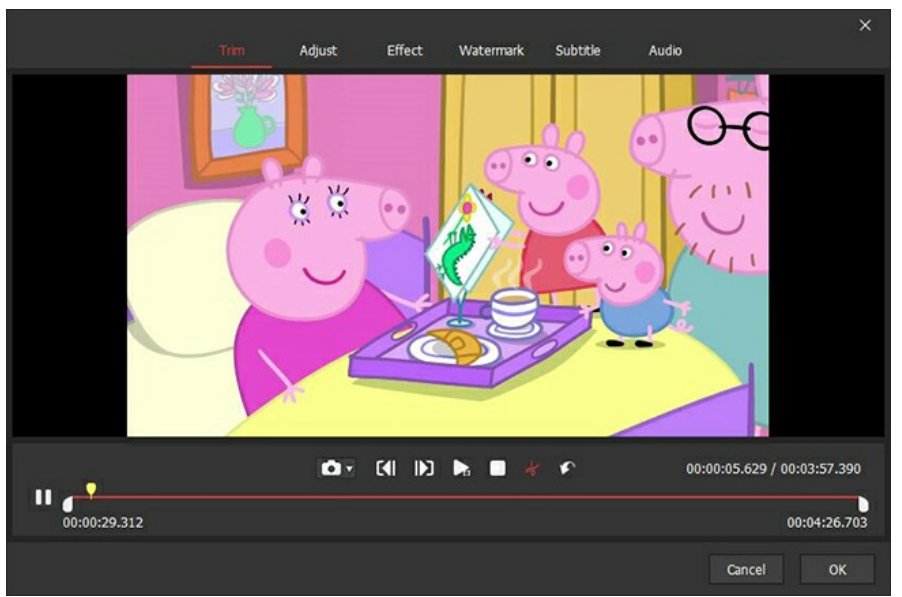

Pas de plus haute résolution disponible.

[Lossless\\_Way\\_to\\_Merge\\_MP4\\_Files\\_on\\_Windows\\_10\\_edit-videos-audios-win.jpg](https://wikifab.org/images/d/d8/Lossless_Way_to_Merge_MP4_Files_on_Windows_10_edit-videos-audios-win.jpg) (650 × 430 pixels, taille du fichier : 154 Kio, type MIME : image/jpeg) Lossless\_Way\_to\_Merge\_MP4\_Files\_on\_Windows\_10\_edit-videos-audios-win

## Historique du fichier

Cliquer sur une date et heure pour voir le fichier tel qu'il était à ce moment-là.

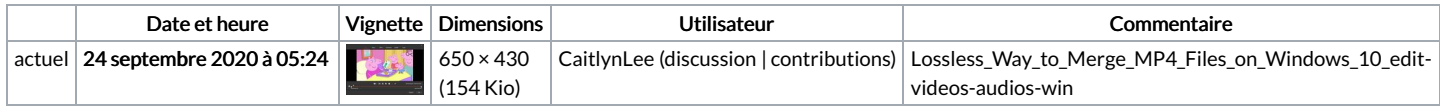

Vous ne pouvez pas remplacer ce fichier.

## Utilisation du fichier

Les 2 fichiers suivants sont des doublons de celui-ci (plus de [détails](https://wikifab.org/wiki/Sp%25C3%25A9cial:Recherche_fichier_en_double/Lossless_Way_to_Merge_MP4_Files_on_Windows_10_edit-videos-audios-win.jpg)) :

Fichier:Best GIF Combiner to Combine GIFs into One [edit-videos-audios-win.jpg](https://wikifab.org/wiki/Fichier:Best_GIF_Combiner_to_Combine_GIFs_into_One_edit-videos-audios-win.jpg) Fichier:How to Combine MOV Files with Zero Loss [edit-videos-audios-win.jpg](https://wikifab.org/wiki/Fichier:How_to_Combine_MOV_Files_with_Zero_Loss_edit-videos-audios-win.jpg)

La page suivante utilise ce fichier :

Lossless Way to Merge MP4 Files on [Windows](https://wikifab.org/wiki/Lossless_Way_to_Merge_MP4_Files_on_Windows_10) 10

## Métadonnées

Ce fichier contient des informations supplémentaires, probablement ajoutées par l'appareil photo numérique ou le numériseur utilisé pour le créer. Si le fichier a été modifié depuis son état original, certains détails peuvent ne pas refléter entièrement l'image modifiée.

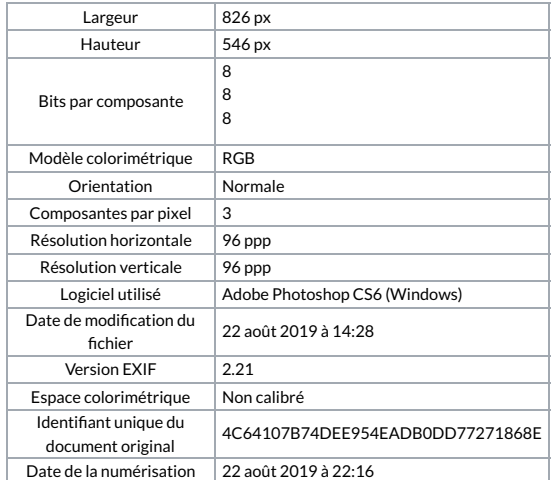

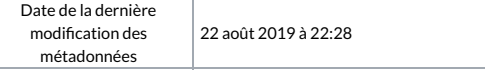